SAP ABAP table TBOSCPC {Subcontracting: Assignment of Conditions (MM, SD)}

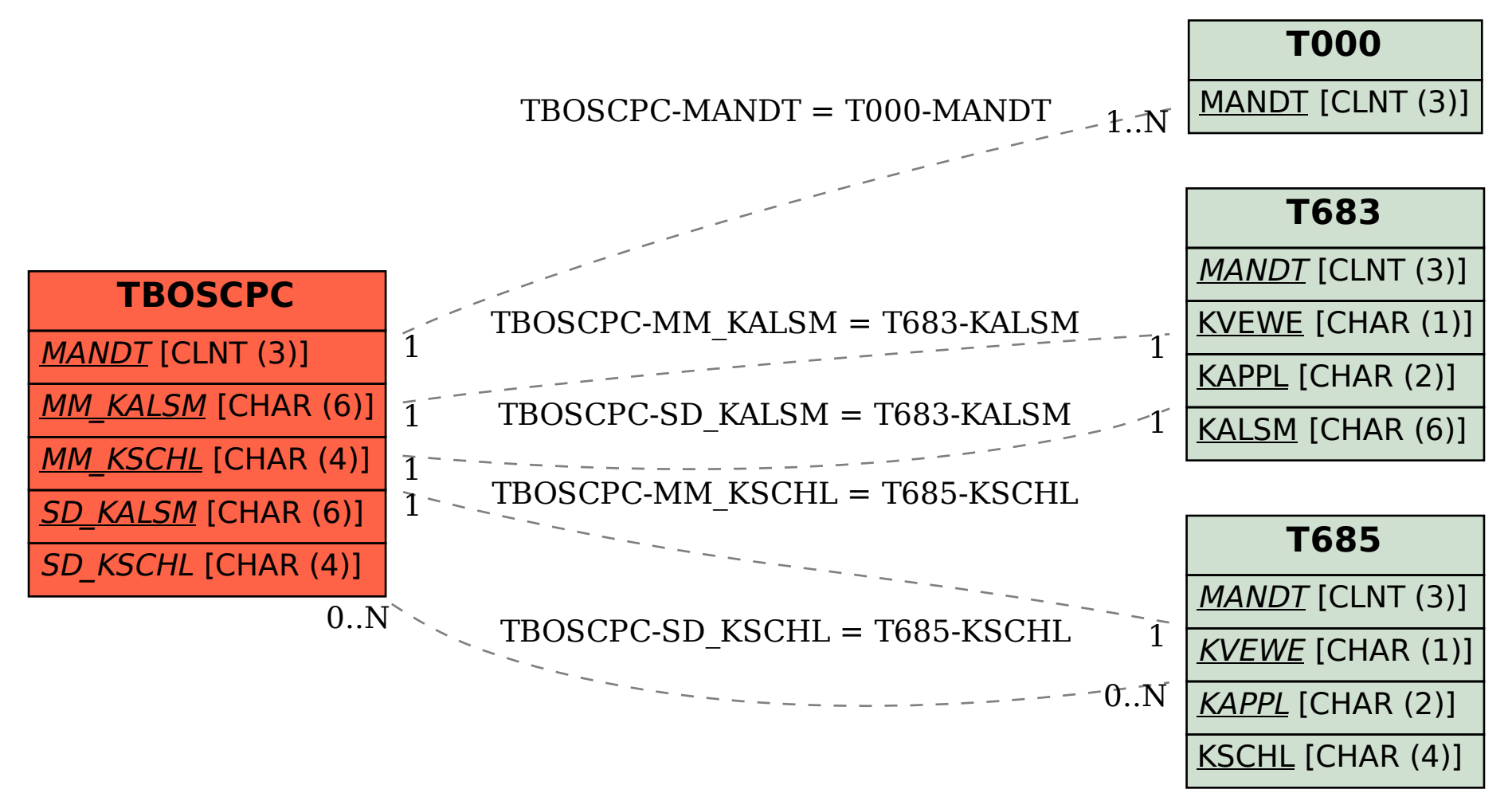